Applied Artificial Intelligence, 16:813–829, 2002 Copyright  $\odot$  2002 Taylor & Francis 0883-9514/02 \$12.00 +.00 DOI: 10.1080/08839510290030507

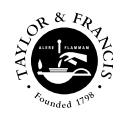

# **INTERFACING** INDIGOLOG AND OAA: A TOOLKIT FOR ADVANCED MULTIAGENT APPLICATIONS

# A. LAPOUCHNIAN and Y. LESPÉRANCE Department of Computer Science,York University, Toronto, Canada

In this paper, we describe an interface library IG-OAAlib that supports the development of Open Agent Architecture (OAA) agents using the INDIGOLOG agent programming language. OAA is a multi-agent infrastructure that supports facilitated communication. INDIGOLOG is a high-level agent programming language based on logic that supports planning and allows complex agent behaviors to be specified. Full-fledged INDIGOLOG agents written using our interface library can be both reactive and proactive, thus overcoming one of the limitations of PROLOG-based agents in the OAA framework. The interface hides all of the low-level procedures that are used to communicate with the OAA system, as well as OAA initialization, thereby leaving the INDIGOLOG programmer free to concentrate on the functionality of the agent. A multi-robot mail delivery application developed using the library is presented.

In many emerging applications of computer technology, such as electronic commerce, services on the World Wide Web, space or manufacturing robots, etc., the software systems involved are complex, composed of multiple components that need to be integrated. Systems are often open in that the set of components that are connected can change as the system operates (e.g., as in wireless computing). As well, systems need to be robust and able to cope with failures and unexpected conditions. In response to this, developers are starting to adopt agent-oriented architectures, where a system is composed of agents, autonomous entities that can interact in flexible ways, for instance, through negotiation, while working towards their goals and reacting to changes in the environment. However, such flexibility cannot be achieved without imparting some intelligence to some of the agents through the use of knowledge-based architectures, automated planning, etc. In this

Address Correspondence to Alexei Lapouchnian, Department of Computer Science, York University, Computer Science Building, 4700 Keele Street, Toronto, ON, M3J 1P3, Canada. E-mail: alexei@cs.yorku.ca

paper, we address the need for tools for implementing multi-agent systems involving intelligent agents for robotics and for other applications.

INDIGOLOG (De Giacomo and Levesque 1999) is a very high-level programming language for intelligent agents and robots that supports online planning and plan execution in dynamic and incompletely known environments. It allows the programmer to specify a logical model of the domain in the situation calculus and uses it to perform projection in planning/search and update when actions occur. Complex behaviors combining planning and reactivity can be specified in a rich concurrent programming language. INDIGOLOG is an extension of the GOLOG (Levesque et al. 1997) and CONGOLOG (De Giacomo et al. 2000) high-level agent programming languages. It has been implemented on top of PROLOG and is a very effective tool for programming individual agents for tasks that require planning and reasoning.

INDIGOLOG has been used previously in various applications. Lespérance and Ng (2000) showed how INDIGOLOG could be employed to program smart robot controllers that integrate sensing, planning, and reactive plan execution. Levesque and Pagnucco (2000) used it to control very inexpensive robots. The earlier GOLOG language was used to implement a very successful museum guide robot in Germany (Burgard et al. 1998). McIlraith and Son (2001) also used GOLOG to automatically compose and customize services on the Web.

Many applications are best delivered as multi-agent systems that involve multiple interacting agents with specialized skills. Agents programmed in INDIGOLOG can be included in such systems, but until recently, they had always been interfaced using low-level protocols such as TCP/IP. In this paper, we describe a new interface mechanism IG-OAAlib that allows the easy integration of INDIGOLOG agents in multi-agent systems that use SRI's Open Agent Architecture (OAA) (Martin et al. 1999) infrastructure. OAA provides high-level brokered communication facilities that can automatically route requests to agents that have the capabilities to serve them. It uses a PROLOG-like Interagent Communication Language that makes it a good match for INDIGOLOG. The combination of OAA and INDIGOLOG provides a very powerful tool for developing multi-agent systems for advanced applications. As an example, we describe a multi-robot mail delivery system that has been implemented using the framework.

Our INDIGOLOG-OAA interface mechanism allows INDIGOLOG agents to be both proactive and reactive. This overcomes a major limitation of PROLOG-based agents in OAA since both INDIGOLOG and OAA require them to run their separate event loops. Here, we propose a solution that integrates these event loops, therefore, allowing an INDIGOLOG agent to monitor both OAA and INDIGOLOG events concurrently.

McIlraith and Son (2001) have used OAA in combination with GOLOG (the original situation calculus-based programming language on which INDIGOLOG is based) for semantic Web applications. They developed their own interface mechanism for doing this, but did not describe it. Our interface was developed independently.

# INDIGOLOG

# Indigolog Agent Structure

An INDIGOLOG agent includes the following:

- A specification of the application domain dynamics. This is done declaratively in the situation calculus (McCarthy and Hayes, 1979; Reiter, 2001).
- A behavior specification. This is specified procedurally in a rich programming language with loops, non-determinism, concurrency, interrupts, etc. INDIGOLOG agents may perform sensing actions to acquire information at runtime as well as react to exogenous events.

#### Specifying Domain Dynamics in the Situation Calculus

In INDIGOLOG, domain theories are specified in the situation calculus (McCarthy and Hayes, 1979; Reiter 2001), a language of predicate logic for representing dynamically changing worlds. In this language, a possible world history, which is simply a sequence of actions, is represented by a first order term called a *situation*. The constant  $S_0$  is used to denote the initial situation and the term  $d\rho(a,s)$  denotes the situation resulting from action a being performed in situation s.

Relations and functions that vary from situation to situation, called predicate fluents and functional fluents, respectively, are represented by predicate and function symbols that take a situation term as last argument. A domain of application is specified by theory that includes the following types of axioms (De Giacomo and Levesque 1999; Reiter 2001):

- Axioms describing the initial situation,  $S_0$ .
- $\bullet$  Action precondition axioms, one for each primitive action  $a$ , characterizing  $Poss(a,s)$ , which means that primitive action a is possible in situation s.
- Successor state axioms, one for each fluent  $F(x_1,...,x_n,s)$ , which characterize the conditions under which  $F(x_1,...,x_n,do(a,s))$  holds in terms of what holds in situation s; they provide a solution to the frame problem (Reiter 1991).
- Sensed fluent axioms, which relate the value returned by a sensing action to the fluent condition it senses in the environment.
- Unique names axioms for the primitive actions.
- Some foundational, domain independent axioms.

In the current INDIGOLOG implementation, the initial situation is specified as a set of PROLOG clauses, which means that only completely specified initial situations can be handled. We hope to accommodate limited forms of incompleteness in the future implementations.

# INDIGOLOG Behavior Specification

The behavior of an INDIGOLOG agent is specified procedurally using a rich set of high-level programming constructs, which include recursive procedures, if-then-else, while loops, non-deterministic branch, non-deterministic choice of arguments, non-deterministic iteration, concurrent execution with or without prioritization, interrupts, etc.

A powerful search block facility is available in INDIGOLOG. By default, INDIGOLOG programs are executed in an online fashion: All the nondeterministic choices are treated as random ones and any action selected is executed immediately. On the other hand, for a program in a search block, the interpreter does an offline search. It looks for a sequence of actions constituting a legal execution of the program resolving non-deterministic choices appropriately, before actually executing them. After a sequence of actions is found for the search block, it needs to be rechecked if an exogenous action occurs to see if it still leads to a final situation for the search block. If the previously found sequence of actions is no longer valid, replanning (a new search) is done.

# THE OPEN AGENT ARCHITECTURE

The Open Agent Architecture is a framework for constructing multiagent systems developed at SRI International (Martin et al. 1999). The primary goal of OAA is to provide a means for integrating heterogeneous applications in a distributed infrastructure. OAA incorporates some of the dynamism and extensibility of blackboard approaches, e.g., FLiPSiDE (Schwartz 1995) and LINDA (Gelernter 1993), that provide a flexible solution for cooperative problem solving in dynamic distributed systems, which eliminates the requirement for tight interaction links among agents. It also draws on distributed objects technologies, e.g., CORBA (OMG 2002) and DCOM (Microsoft 1998), which provide an efficient infrastructure for the creation of programs whose components are distributed across networks of computers.

OAA provides a communication infrastructure for the agents as well as the Interagent Communication Language (ICL) that is used to exchange information between agents. These provide support for rich and complex interactions among agents. The system has at least one special agent called a facilitator. This agent acts as a broker/matchmaker and all inter-agent communication goes through it. The facilitator keeps track of all the agents in its system, their addresses, and their *capabilities*. Requests are automatically routed to agents that have the capabilities to handle them. It is possible to create a hierarchy of facilitators, each with its own subsystem of agents. The current version of OAA supports agents written in Java, Quintus and SICStus PROLOG,  $C/C++$ , and Compaq's Web Language.

When a client agent enters the system, it connects to the facilitator agent and provides it with a list of *solvables*—the agent's capabilities. These provide the high-level interface to the agent. A callback method associated with a capability is invoked when a request involving that capability is received. Agents can dynamically add and remove solvables. The solvables can be of two types: procedure and data. Procedure solvables describe some service that can be performed by the agent, while data solvables are most commonly used to create a data storage that is shared among the agents in the system.

When an agent wants some services performed by other agents, it issues an *oaa* Solve(goal, parameters) request that is forwarded to an appropriate agent by the facilitator. The *goal* part of such request is an ICL description of the service to be performed. A number of parameters can be used in the oaa\_Solve request to specify, for example, whether this call should be blocking, or to say whether multiple agents are allowed to attempt to solve the problem simultaneously. The result of the query is returned by binding variables as in PROLOG.

# OUR INDIGOLOG-OAA INTERFACING SCHEME

Our interfacing scheme is designed to integrate full-fledged INDIGO-LOG agents in an OAA-based system without giving up any of the usual functionalities (e.g., data solvables, interrupts, etc.) of either tools. It supports the integration into an OAA system of INDIGOLOG agents that are both reactive and proactive, thus overcoming one of the major limitations of PROLOG-based agents in OAA (see Figure 1). To be able to execute an INDIGOLOG program while keeping track of incoming OAA events, we need to integrate the event loops of INDIGOLOG and OAA.

To allow this, we need to use an asynchronous communication scheme. Other agents should be using non-blocking calls when requesting services from INDIGOLOG OAA agents built using this interface. It is up to the INDIGOLOG program to decide when and how to respond to these requests. We advise that the calls to OAA made from an INDIGOLOG

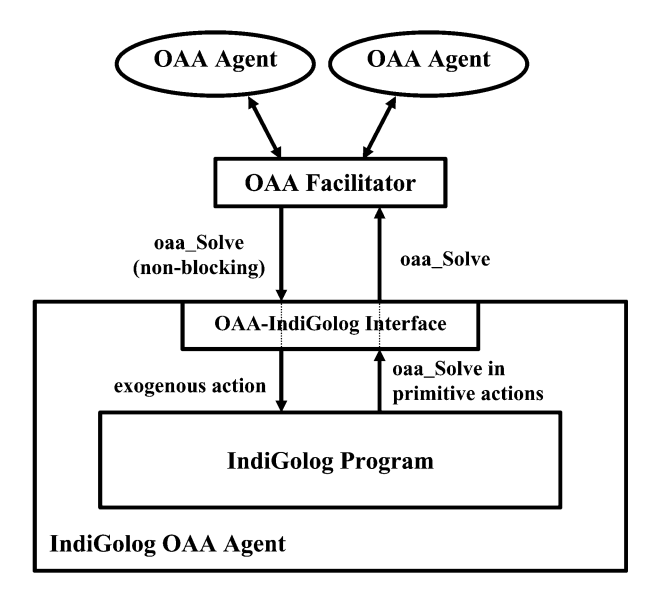

FIGURE 1. Our INDIGOLOG-OAA interfacing scheme.

agent using this interface also be non-blocking, to allow the agent to react promptly to its incoming events.

An INDIGOLOG OAA agent using this interface will be able to execute its program (e.g., reasoning/planning) while still keeping track of incoming OAA messages (most notably requests for service coming from other agents in the system). Support for exogenous events in INDIGOLOG allows us to automatically check the OAA library for incoming events after every action executed by the INDIGOLOG interpreter. The process of receiving OAA events is completely transparent to the programmer: they appear in the program as INDIGOLOG exogenous actions.

The OAA primitives can be used in the implementations of INDIGO-LOG primitive actions. The interface lets the OAA library handle all the incoming messages that are not calls to the solvables the agent has defined. Such events may be related to the management of data solvables defined at this agent and auxiliary activities, such as message tracing.

In order to be able to react to OAA events appropriately, an INDI-GOLOG agent needs to have exogenous actions defined, one for every procedure solvable that the agent declares. Incoming OAA events that are intercepted by this interface appear in the INDIGOLOG program as these exogenous actions. They are inserted into the action history in the order in which they are received. Successor state axioms involving these exogenous actions should be defined, changing the values of certain fluents in accordance with the event received.

The interface also hides all of the code that is needed to connect to the OAA facilitator, declare solvables, etc. However, here we concentrate on the other benefits of this interface. We next present an example application before returning to the details of the interface implementation.

# EXAMPLE APPLICATION: MULTI-ROBOT MAIL DELIVERY

# **Overview**

Let us now describe an application that we have implemented with our toolkit. It involves a multi-robot mail delivery system. The setting is a virtual office environment, which models the graduate labs area in our department. This environment is populated by a varying number of robots capable of delivering packages (the robots are currently simulated). The assignment of packages to robots is the responsibility of a dispatcher agent. The dispatcher and the robots implement a variant of the contract net protocol (Smith and Davis 1981) to select the best robot to deliver a package. The system is open in the sense that the robots can come online and go offline (presumably after completing the orders they were assigned) at any time. If no robot can deliver a package, the order is queued until there is a robot available. The GUI agent is used to get users' orders and visualize the system by displaying the status and locations of all the robots in the system.

This example system includes six different types of agents (see Figure 2). Five of them are implemented in Java. The mail delivery robots are actually implemented using an architecture that involves two agents: a high-level control agent written in INDIGOLOG and a low-level control agent written in Java. The INDIGOLOG-based High-Level Control agent (HLC) is responsible for bidding for available mail delivery orders and for constructing optimal plans for carrying out the orders awarded to the robot. It takes full advantage of the INDIGOLOG-OAA interface through which it can execute its package delivery plan, while responding to requests for bids coming from the dispatcher and modifying the plan to incorporate newly awarded orders. The Java-based Low-Level Control agent (LLC) simulates the movement of the robot through the environment. Each robot has a unique ID. This ID is given to both the LLC and the HLC and is used by them to find each other and form a single logical robot controller while still remaining two separate agents.

# Individual Agents Details

### The GUI, PathPlanner, and DB Agents

The GUI agent displays the virtual environment with the current position and status of every mail delivery robot and package as well as the status of all

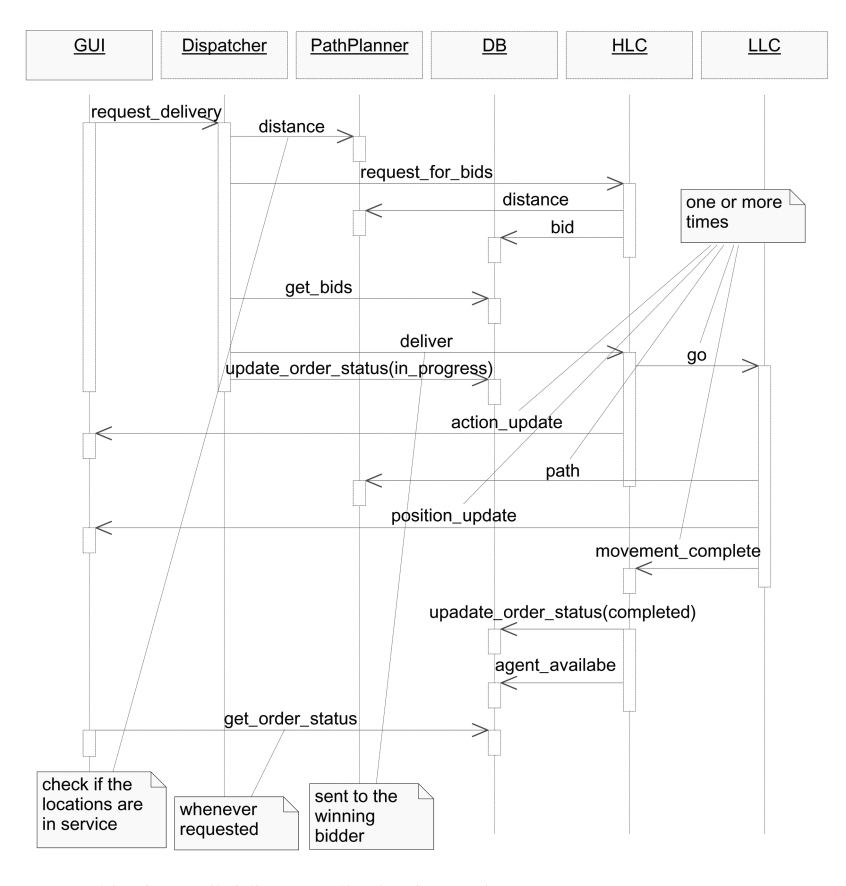

FIGURE 2. Multi-robot mail delivery application interactions.

delivery orders. It is used by the user of the system to place orders for package delivery. This agent is multi-threaded and all the synchronous calls to OAA are executed in their own threads, thus allowing it to accommodate a large number of robots and orders. The robots use the GUI's solvables action update (we omit parameters here) and position update to send information about their current activity and location, respectively.

The PathPlanner agent knows the distances and paths between any pair of locations. It is used mainly by the robots to prepare bids for new orders and for traveling from location to location. It has two solvables: distance returns the distance between a pair of locations, while path returns a list of locations, that constitutes a path from one location to another.

The DB agent accepts bids from robots and sends them to the Dispatcher while also keeping track of queued orders. Since the DB agent acts like a blackboard, its functionality could have been implemented using OAA facilities, such as triggers and data solvables. Unfortunately, there were

difficulties with that approach and we decided to have a dedicated DB agent instead of relying on the OAA functionality.

#### The Dispatcher

The Dispatcher is responsible for taking orders from the GUI agent and distributing them among available robots. After receiving an order, the Dispatcher checks it for validity and then issues a call for bids that is sent to all the mail delivery robots currently online. The Dispatcher does not have to know the addresses of the agents it is sending this call for bids to, or how many such agents are currently in the system. The OAA Facilitator automatically forwards this query to all the agents that are capable of handling it, thus illustrating the openness and scalability of OAA.

The robots will reply to the call for bids by sending their bids to the Dispatcher. It will then compare the bids and select the robot that is the closest to the origin of the mail package being processed by the Dispatcher and award the order to that robot. If there are no replies to the call for bids, the order is queued. The request for bids will then be sent to any robot that posts ''available'' status and automatically awarded to the first robot that replies with a bid. The GUI uses the Dispatcher's solvable request \_delivery to inform it of a new order.

#### The Low-Level Control Agent

The LLC is the low-level motion control subsystem of a mail delivery robot. It acts on orders from the corresponding High-Level Control agent. From the point of view of the HLC, moving from one location to another is a primitive action  $q\circ$  (Loc1, Loc2). On the other hand, the LLC is interested in the exact path it needs to follow. The LLC uses the PathPlanner's path solvable to get that path. While following the path, the LLC sends updates on the position of the robot to the GUI agent. To simulate the lengthy task of moving from one location to another, the time that the LLC ''travels'' between two locations is proportional to the distance between them. When the LLC reaches its destination, it sends a movement\_complete event to its HLC.

#### The High-Level Control Agent

The HLC is the high-level reasoning part of the mail delivery robot. It is implemented in INDIGOLOG and is responsible for bidding for new delivery orders and constructing and executing plans for delivering the awarded packages. This agent uses the INDIGOLOG-OAA interfacing mechanism described earlier and is able to effectively execute its package delivery plans while monitoring for incoming OAA events and reacting appropriately to calls for bids and new contract assignments.

The following fluents are used by the HLC to model the world state:

- current location. Stores the current location of the robot.
- next\_location. Stores the next location of the robot, where it is currently moving to.
- canmove. True when the robot is stationary, false otherwise.
- $\bullet$  delivery(From, To, OrderNo). Stores order status (ordered/onboard/ completed).
- bid\_requested(From,To,OrderNo). True when the robot has to bid on the order.
- llc\_address. Stores the OAA address of the corresponding LLC agent.
- $\bullet$  dist(From, To). Stores the distance between From and To locations.

The agent has three solvables defined: request\_for\_bids is used by the Dispatcher to ask the robot to bid on a newly placed order; the  $deliver$ event is sent by the Dispatcher to award an order to the robot; and the movement\_complete event is used by the LLC to notify the HLC of its arrival at the destination.

A causal law (causes\_val) specifies the effect of a certain primitive/ exogenous action on a fluent. Causal laws for a given fluent are automatically compiled into a successor state axiom for the fluent by the INDIGOLOG interpreter. The first argument of causes\_val is the action that causes the fluent (the second argument) to acquire a new value (the third argument) provided the condition (the last argument) holds. The following causal laws are used to update the values of the HLC's fluents when OAA events arrive.

Fluent bid\_requested becomes true for a particular order when request for bids is received:

```
causes val(request-for_bids(F, T, ON),bid\_requested(F, T, ON), true, true).
```
Fluent *delivery* becomes "ordered" when the agent is awarded the delivery:

```
causes_val(deliver(F, T, ON), delivery(F, T, ON), ordered, true).
```
The movement complete message from the associated Low-Level Control agent signals that the robot has reached the destination:

```
causes_val(movement_complete, canmove, true, true).
causes_val(movement_complete, current_loc, N,
     N = next\_location.
```
Most of the primitive actions used by HLC have self-explanatory names and we will only mention that the delivery completed action sends a message to the GUI agent saying that the robot has successfully completed the delivery; the primitive action go (LLC\_addr, From, To) sends the go(From, To) event to the LLC agent. The extra parameter  $LLC$  addr is used in the call to oaa\_Solve to tell the Facilitator that this event has to be sent only to the one particular LLC agent associated with the given robot, and not to all the agents capable of handling go. Similarly, the LLC uses the address of the corresponding HLC to send movement complete events. Presented below is the main procedure of the HLC agent (see http://www.cs.yorku.ca/~  $lesperan/IG-OAAlib/$  for the complete source code).

 $proc(control, [$ 

# $prioritized_interestrupts$

% high priority: handles bid requests

 $\textbf{interrupt}([f, t, o],$ 

bid requested $(f, t, o) = true, pi([1, d],$ 

```
[? (1 = next\_location), ?(d = dist(1, f)), bid(o, d)]),
```
% medium priority: handles newly assigned orders

 $\texttt{interrupt}([f, t, o], \textbf{and}(cannove,$ 

```
delivery(f, t, o) = ordered,
```
 $search(pconc(minimize\_distance(0),$ 

 $envSimulator$  $)),$ 

 $%$  low priority interrupt: when nothing to do, wait

 $\texttt{interrupt}(\text{true}, \text{no} \text{-} \text{op})$ ])].

% Environment simulator - simulates exogenous actions

```
proc(envSimulator, while(cannove = false,
```
 $sim(movement\_complete))$ ).

The high priority interrupt fires when the agent receives a request for\_bids event from the Dispatcher. It produces a bid that is sent back to the Dispatcher. Presently, the bid is simply based on the distance from the location where it is currently heading (for simplicity, we do not allow the robots to change directions midway) to the new package sender's location; more interesting bidding strategies could be used. The medium priority interrupt fires when the Dispatcher awards a new delivery to this robot. Then, the HLC plans an optimal delivery route that serves all orders assigned to the robot. The lowest priority interrupt is there simply to prevent the HLC from terminating when it has nothing to do.

To plan a delivery route, the second interrupt runs an iterative deepening search procedure (minimize\_distance) to come up with an offline plan that minimizes the distance the agent has to travel. In our domain theory, the precondition axiom for the go action requires the robot to be stationary— the canmove fluent has to be true. The only way for canmove to become true is through one of the causal laws above. This in turn is triggered by the arrival of a movement complete event from the LLC. Since HLC is doing offline planning, and the plan has to be ready before it is executed; we run the offline planning routine concurrently with an environment simulator (Lespérance and  $Ng$  2000) that simulates movement\_complete events. When the plan is actually executed, the HLC will wait for the arrival of movement\_complete before asking the LLC to move to a new location.

The HLC code for route planning appears below. serve\_customers is the main behavior of a mail delivery robot:

```
proc(serve\_customers(Max),
```
 $ndet($ 

% Have all the orders been delivered?

```
?(neg(some([from, to, orderNo],
```
 $or (delivery (from, to, orderNo) = ordered,$ 

```
delivery(from, to, orderNo) = onboard))))
```
% Base case - if no orders to pick up or drop off,

```
% the agent is done
```
no op

```
\vert , \vert
```
 $\%$  Base case does not apply – there are still orders to be processed % Nondeterministically pick up or drop off an order  $ndet($ 

% Pick values such that the tests (?-operator) succeed

 $pi([f, t, on, \textit{llc}, 1, m, d], [$ 

 $?$ (delivery(f, t, on) = ordered), % select an undelivered order  $?$ (1 = current location), % l holds the current location  $?$ (11 $c =$ 11 $c$  address),

```
% Execute actions (go and pick up a package) with the selected
% parameters
```

```
qo(11c, 1, f), pickUp(0n),\mathbf{P}(d = dist(1, f)), \mathbf{P}(m \text{ is } Max - d),\% If the distance allowed is not used up, serve other customers,
         % else fail
          P(m >= 0), serve customers(m)\vert\vert , \vert\mathbf{pi}([f, t, on, 1, 11c, m, d], [P(delivery(f, t, on) = onboard), % select a package that is
          % on board
          ?(1 = current location),
          ?(11c =11c address),
          go(11c, 1, t), dropOff(on), delivery.compileted(on, f, t),P(d = dist(1, t)), ?(m \text{ is } Max - d),P(m >= 0), server\_customers(m)\vert|) |) ).
```
The iterative deepening search routine tries to come up with a plan to deliver all of the assigned packages with a given distance bound. If unable to do so, it increments the bound:

```
proc(minimize\_distance(Max),ndet(serve\_customers(Max),pi(nd, [?(nd is Max + 1), minimize\_distance(nd)]))).
```
# INTERFACE IMPLEMENTATION DETAILS

To allow INDIGOLOG agents to be both proactive and reactive, we want our INDIGOLOG-OAA interface to process incoming OAA events without giving complete control to the OAA library. A special exogenous action get\_event is defined as part of the interface (see below). It runs after every primitive action in an INDIGOLOG program (unless it is specifically disabled). get event first executes the procedures found in the main OAA event loop: it gets the top priority OAA event from the communication library and lets OAA process it. It repeats this until there are no more events waiting (i.e., until it receives a ''timeout'' event).

 $exog_occurs(qet_event, E, H) : -$ 

% Get OAA events. For events that we are interested in, get event will % automatically add them to oaa event queue:

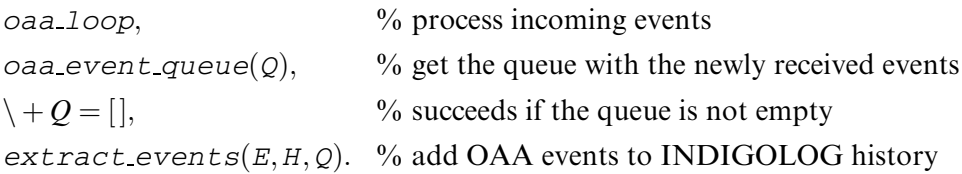

The reason why we need to let OAA process the events rather than extract them manually is simple: In addition to events that result from some agents requesting the services of our INDIGOLOG agent, there are other OAA events that we don't want to deal with. These could be events that update a data solvable declared at this particular agent, or these could be events that turn on the system's tracing facility, and so on. We let the OAA library handle these events since we want the combined INDIGOLOG OAA agent to be compliant with OAA specifications to the maximum degree possible.

To achieve the task of separating OAA events that are calls to userdefined solvables from other OAA events, we define and register with OAA a default callback that is called every time some agent requests the services of our INDIGOLOG OAA agent. This callback is given the goal (the problem that we have to solve) and adds this goal to a queue that holds the OAA events to be processed by the INDIGOLOG agent. The OAA library sends the success message to the caller immediately. This is why other agents should only send non-blocking requests for the services provided by INDIGOLOG OAA agents. If some other agent waits for the answer to its query, its oaa\_Solve call will return successfully, but the variables through which that agent expects to get the answer will remain unbound.

get\_event then calls the extract\_event procedure that processes the queue and extracts the events from it. It adds the events to the INDI-GOLOG program history, thus turning the newly received goals into exogenous actions that appear to have been executed and changing the value of fluents appropriately. The programmer has to provide the appropriate causal laws/successor state axioms. Suppose that we register the solvable: movement complete. This could be a notification from a certain mobile robot that our INDIGOLOG agent controls. The following axiom specifies one of the possible changes in the system caused by the arrival of the goal movement\_complete:

$$
causes_val(movement.compilete, current\_loc, N, N = next\_location).
$$

This effectively says that the value of the fluent current\_location changes to the location that the robot has just arrived at.

### CONCLUSION AND FUTURE WORK

Most agent programming languages or frameworks targeted at intelligent/reasoning agents are derived from PRS (Rao and Georgeff 1992), e.g., 3APL (Hindriks et al. 1998); AgentSpeak(L) (Rao 1996); JACK (Busetta et al. 1999); and others. What these frameworks do is essentially runtime expansion of pre-written hierarchical plans. They do not support true plan synthesis because they commit to a particular plan expansion as soon its guard condition (on the current state) is satisfied. They don't have any analogue of INDIGOLOG's search block. Another difference is that in INDIGOLOG, plan selection is coded in the program; there is no goaldirected invocation of plans (this makes for less declarative and perhaps more complex code, but eliminates some overhead). On the other hand, the agent's world is modeled declaratively using a domain action theory and the world model is updated automatically using the successor state axioms.

Some of the PRS-based agent programming frameworks (e.g., JACK) are FIPA-compliant (FIPA 2000) and appear to provide analogues of the communication and matchmaking infrastructure supplied by OAA. However, for the high-level/model-based programming paradigm exemplified by INDI-GOLOG, IG-OAAlib appears to be the only available tool that provides access to a state of the art middleware for building multi-agent systems that include reasoning/planning agents. As mentioned earlier, McIlraith and Son (2001) independently developed an interface mechanism for using GOLOG in combination with OAA in their work on Web services. But they have not described their interface mechanism, so we cannot compare it with IG-OAAlib.

In this paper, we have presented an INDIGOLOG-OAA interfacing mechanism that we think adds value to both tools. It provides an easy access to a multi-agent platform for INDIGOLOG, allowing us to use this language in a wide range of new applications. Moreover, since OAA's ICL is PROLOGbased, this makes it a great match to the current implementation of INDIGOLOG. On the other hand, the built-in concurrency of INDIGOLOG allows INDIGOLOG-based OAA agents to be both reactive and proactive, and thus much more powerful than the previously supported PROLOG-based agents. This interface adds a new powerful high-level programming language to the set of languages supported by OAA. The system is available for download at http://www.cs.yorku.ca/~lesperan/IG-OAAlib/.

We are interested in applying this work in a variety of domains. One area of interest is personal service robotics with robots having multiple skills, such as finding people, giving tours, etc. With Erich Leung, we have started integrating software agents into the system that locates people based on where they are logged-in and their typical schedule. We would also like to use INDIGOLOG to program a smarter matchmaker for some domain, one that supports compound queries. Other potentially interesting applications include semantic Web services (McIlraith et al. 2001).

The choice of OAA as a multi-agent platform to interface INDIGOLOG arose from their common PROLOG heritage, which suits them to developing agents that perform reasoning and planning. We are also examining the use of INDIGOLOG in combination with FIPA-compliant platforms and would like to develop tools for this.

# **REFERENCES**

- Burgard, W., A. B. Cremers, D. Fox, D. Haehnel, G. Lakemeyer, D. Schulz, W. Steiner, and S. Thrun. 1998. The interactive museum tour-guide robot. In Proceedings of the 15th National Conference on Artificial Intelligence, AAAI-98, 11–18. Menlo Park, CA: AAAI Press.
- Busetta, P., R. Ronnquist, A. Hodgson, and A. Lucas, 1999. JACK intelligent agents components for intelligent agents in Java. In *AgentLink News Letter* January 1999. White paper available at http://www.agent-software.com.au.
- De Giacomo, G., and H. Levesque. 1999. An incremental interpreter for high-level programs with sensing. In Logical Foundations for Cognitive Agents, eds., H. Levesque, and F. Pirri, 86–102. Berlin: Springer-Verlag.
- De Giacomo, G., Y. Lespérance, and H. Levesque. 2000. ConGolog, a concurrent programming language based on the situation calculus. Artificial Intelligence 121:109–169.
- FIPA. 2000. The Foundation for Intelligent Physical Agens. Available at http://www.fipa.org.
- Gelernter, D. 1993. Mirror Worlds. New York: Oxford University Press.
- Hindriks, K. V., F. S. de Boer, W. van der Hoek, and J.-J.Ch. Meyer. 1998. A formal semantics for an abstract agent programming language. In Proceedings of ATAL'97, eds. M. P. Singh, A. Rao, and M. J. Wooldrigde, 215–229. LNAI 1365, Berlin: Springer-Verlag.
- Lespérance, Y., and H. -K. Ng. 2000. Integrating planning into reactive high-level robot programs. In Proceedings of the Second International Cognitive Robotics Workshop, Berlin, Germany, 49–54.
- Levesque, H., R. Reiter, Y. Lespérance, F. Lin, and R. Scherl. 1997. Golog: A logic programming language for dynamic domains. Journal of Logic Programming 31:59–84.
- Levesque, H., and M. Pagnucco. 2000. LeGolog: Inexpensive experiments in cognitive robotics. In Proceedings of the 2nd International Cognitive Robotics Workshop, Berlin, Germany, 104–109.
- Martin, D. L., A. J. Cheyer, and D. B. Moran. 1999. The open agent architecture: A framework for building distributed software systems. Applied Artificial Intelligence 13:91–128.
- McCarthy, J., and P. Hayes. 1979. Some philosophical problems from the standpoint of artificial intelligence. In Machine Intelligence, eds. B. Meltzer and D. Michie, 4:463-502. Edinburgh: Edinburgh University Press.
- McIlraith, S., and T. C. Son. 2001. Adapting GOLOG for programming the semantic web. In Proceedings of the Fifth Symposium on Logical Formalizations of Commonsense Reasoning (Common Sense 2001), New York, NY.
- McIlraith, S., T. C. Son, and H. Zeng. 2001. Semantic web services. IEEE Intelligent Systems: Special Issue on the Semantic Web 16(2):46–53.
- Microsoft. 1998. Distributed Component Object Model Protocol DCOM/1.0. Available at http://www.microsoft.com/com/resources/specs.asp.
- Object Management Group (OMG). 2002. The Complete CORBA/IIOP Specification. Available at http:// www.omg.org/technology/documents/formal/corba\_iiop.htm.
- Rao, A. S., and M. P. Georgeff, 1992. An abstract architecture for rational agents. In Proceedings of the 3rd International Conference on Principles of Knowledge Representation and Reasoning (KR'92), eds. B. Nebel, C. Rich, and W. Swartout, 439–449. Cambridge, MA: Morgan Kaufmann.
- Rao, A. S. 1996. AgentSpeak (L): BDI agents speak out in a logical computable language. In Agents Breaking Away, eds. W. Van der Welde and J. W. Perram, 42–55. LNAI 1038. Berlin: Springer-Verlag.
- Reiter, R. 2001. Knowledge in Action: Logical Foundations for Specifying and Implementing Dynamical Systems. Cambridge, MA: MIT Press.
- Reiter, R. 1991. The frame problem in the situation calculus: A simple solution (sometimes) and a completeness result for goal regression. In Artificial Intelligence and Mathematical Theory of Computation: Papers in Honor of John McCarthy, ed. V. Lifschitz, 359–380. San Diego, CA: Academic Press.

Schwartz, D. G. 1995. Cooperating Heterogeneous Systems. Dordrecht: Kluwer Academic Publishers.

Smith, R. G., and R. Davis. 1981. Frameworks for cooperation in distributed problem solving. IEEE Transactions on Systems, Man and Cybernetics 11(1):61–70.